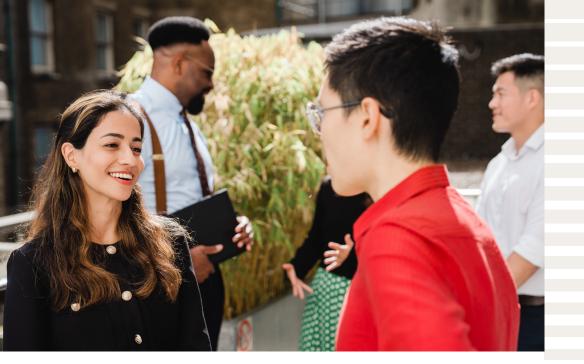

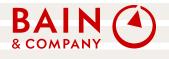

## **BUILD A CAREER AS UNIQUE AS YOU**

Apply today for Bain's BEL program! Building Entrepreneurial Leaders provides second year students who identify as Black, Hispanic/Latin American and/or Indigenous the opportunity to gain exposure to consulting while strengthening their business skill set.

Learn more and submit your application.

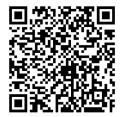

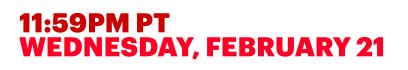

bain.com/careers 📅 🔇 🔂 🖸 🙆